# **pixbet kyc**

- 1. pixbet kyc
- 2. pixbet kyc :jogo online apostando dinheiro
- 3. pixbet kyc :futebol ao vivo na internet

### **pixbet kyc**

Resumo:

**pixbet kyc : Inscreva-se em mka.arq.br e eleve suas apostas a novos patamares! Ganhe um bônus exclusivo e comece a vencer agora!** 

contente:

Para entrar no seu Pixbet, é necessário seguir os seus passos:

Site oficial do Pixbet Brasil

Clique em pixbet kyc "Entrar" no canto superior direito da tela

Insira seu usuário e senha para logar

Sevovê não tiver uma conta yet, você pode criar um nova Conta clique em pixbet kyc "Registrarse"

limite aposta pixbet

Descubra os ápices esportivos mais completos e confiveis do mercado no Bet365. Experimente a emoção das apostas esportivas 4 e ganhe prêmios incríveis!

Se você apaixonado por esportes e está em pixbet kyc busca de uma experiência emocionante de apostas, o 4 Bet365 é o lugar certo para você.

Neste artigo, vamos apresentar os melhores recursos de apostas esportivas disponíveis no Bet365, que 4 proporcionam diversão e a chance de ganhar prêmios incríveis.

Continue lendo para descobrir como aproveitar ao máximo essa modalidade de 4 jogo e desfrutar de toda a emoção das apostas esportivas.

pergunta: Quais são as vantagens de apostar no Bet365?

resposta: O Bet365 4 oferece uma ampla variedade de esportes e mercados, odds competitivas, transmissões ao vivo, bônus e promoções especiais e um atendimento 4 ao cliente excepcional.

### **pixbet kyc :jogo online apostando dinheiro**

Saque bet365: como retirar dinheiro do site?

Mas, uma vez que pixbet kyc conta já

eja 100% verificada, o saque será processado o mais rapidamente possível. Quantos saques bet365 posso fazer?

, não há limite de saque bet365, desde que você possua saldo disponível para retirada em pixbet kyc pixbet kyc conta na

## **pixbet kyc**

As **apostas multiplas na Pixbet** são uma ótima opção para quem deseja aumentar suas chances de ganhar, porém, também podem resultar em pixbet kyc maior risco. Nesse artigo, explicaremos como realizá-las e o que você precisa saber antes de começar.

#### **pixbet kyc**

As apostas multiplas na Pixbet são uma forma de combinar diferentes seleções de eventos

esportivos em pixbet kyc um único bilhete. Para ganhar, todas as previsões feitas devem estar corretas, o que torna essa estratégia mais arriscada. Por outro lado, as odds se multiplicam, o que pode resultar em pixbet kyc ganhos maiores.

### **Como fazer apostas multiplas na Pixbet?**

Para realizar uma **aposta múltipla na Pixbet**, é preciso seguir algumas etapas:

- 1. Acesse pixbet kyc conta na Pixbet.
- 2. Explore o site ou aplicativo para encontrar os eventos nos quais deseja apostar.
- 3. Selecione uma partida e escolha o mercado desejado.
- 4. Em vez de confirmar o palpite imediatamente, continue navegando na casa de apostas.
- 5. Repita os passos 3 e 4 para adicionar outras seleções ao seu bilhete.
- 6. Confirme a pixbet kyc aposta múltipla.

#### **Vantagens e desvantagens das apostas multiplas na Pixbet**

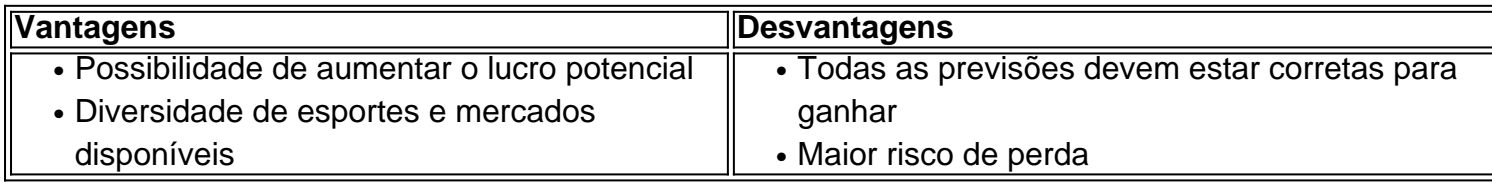

#### **Conclusão**

Apostar em pixbet kyc eventos esportivos pode ser emocionante e gratificante. As **apostas multiplas na Pixbet** oferecem a oportunidade de aumentar seus ganhos, No entanto, é importante estar ciente dos riscos e jogar responsavelmente. Tenha sempre em pixbet kyc mente que, para ganhar uma aposta múltipla, todas as seleções devem ser vencedoras. Boa sorte e aproveite a experiência!

### **pixbet kyc :futebol ao vivo na internet**

### **Perspectivas**

Romênia retorna a uma competição importante depois de perder as edições de 2024 e 2024 da Copa do Mundo e o Euro 2024. A última vez que eles se classificaram para o Euro, pixbet kyc 2024, terminou tão mal que eles tentaram apagar a experiência da memória.

Romênia foi corajosa na derrota por 2-1 para a França e o empate por 1-1 com a Suíça, mas então perdeu o jogo decisivo do grupo contra a Albânia e sucumbiu à mediocridade por oito anos. A derrota para a Albânia resume a realidade que o futebol romeno tem vivido há uma década: não perto o suficiente das grandes equipes, não maduro o suficiente, não bom o suficiente.

Isso era o caso até que a campanha de classificação para o Euro 2024 começasse, pelo menos. Essa foi uma "equipe normal" sem indivíduos excepcionais, mas conduzida pela resiliência e um grande espírito de equipe, eles erradicaram a etiqueta "não o suficiente". Eles venceram o grupo e terminaram a campanha sem derrotas, derrotando a Suíça, Israel e Kosovo pixbet kyc seu caminho para a Alemanha.

Keywords: pixbet kyc Update: 2024/7/1 0:13:24